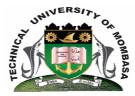

# TECHNICAL UNIVERISTY OF MOMBASA

# Faculty of Engineering & Technology

# **DEPARTMENT OF COMPUTER SCIENCE & INFORMATION TECHNOLOGY**

UNIVERSITY EXAMINATION FOR DEGREE IN: BACHELOR OF TECHNOLOGY IN INFORMATION TECHNOLOGY (BTIT12J -FT & 13M-EV)

# **EIT 4310: ADVANCED WEB APPLICATION PROGRAMMING**

END OF SEMESTER EXAMINATION SERIES: DECEMBER 2014 TIME: 2 HOURS

## **Instructions to Candidates:**

You should have the following for this examination

Answer Booklet

This paper consists of FIVE questions. Attempt question ONE (Compulsory) and any other TWO questions Maximum marks for each part of a question are as shown
This paper consists of TWO printed pages

## **Question One (Compulsory)**

|                                                                                                    | ) Briefly explain the terms as used in Java persistence API         | a) |
|----------------------------------------------------------------------------------------------------|---------------------------------------------------------------------|----|
|                                                                                                    | (i) Entity beam                                                     |    |
|                                                                                                    | (ii) Entity manager                                                 |    |
| (6                                                                                                  | (iii) Persistent context                                            |    |
|                                                                                                    | marks)                                                              |    |
| (6 marks)                                                                                           | ) Explain TWO types of persistence that can be used by entity class | b) |
| c) Explain TWO types of methods that are used with entity class to manipulate object data (4 marks) |                                                                     | c) |

**d)** State the meaning of the following annotations as used in entity class:

© 2014 - Technical University of Mombasa

(i) @ generate value
(ii) @ Onetomany
(iii) @ Entity
(iv)@ Table

#### **Question** Two

- a) Explain the meaning of the annotation @ generate value and explain various strategies for generating the values. (6 marks)
- b) Design an entity class called customer with two data members "ssn' and 'name' where 'ssn' is the primary key. Include all the getter and setter method. use persistence field (14 marks)

#### **Question Three**

- a) Explain the following web technologies:
  - (i) Servlet
  - (ii) Java Serve pages
  - (iii) Applet
  - (iv)Entity java beans
  - (v) Net beans
- b) Write a savlet that picks the data from the HTML code below and stones in a session bean called Hellobeam with two data members: name and email

#### **Question Four**

- **a)** Briefly distinguish the following as sued in web programming:
  - (i) Stateless bean(ii) Stateful bean
  - (iii) Message bean
- b) Write a Java Servelet that picks the data from a session bean called HelloBean with two data members; name and email, and echoes the data on the screen (14 marks)

#### **Question Five**

- a) Explain any THREE java technologies that provide platforms for application programming **(6 marks)**
- b) Explain the J2EE platform architecture for web application programming **(8 marks)**

(12 marks)

(10 marks)

(6 marks)

c) Define the term IDE as used in software development and outline any FOUR examples of IDE used for web application programming **(6 marks)**